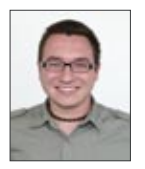

Pascal Weber

## Bau eines «Unigraphics Interface für Matrix Engineering Central» als Prototyp

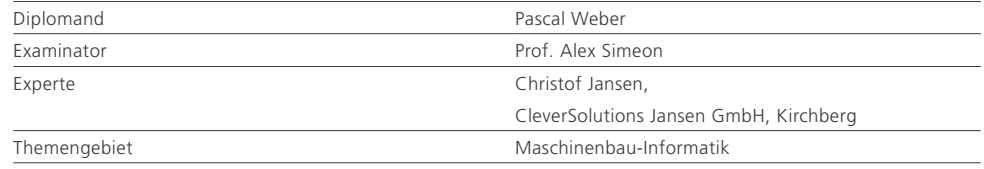

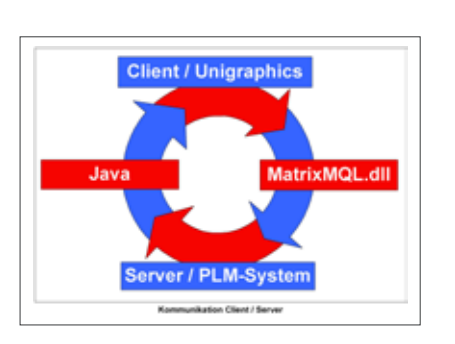

Aufgabenstellung: Es gilt ein «Unigraphics Interface für Matrix Engineering Central» als Prototyp zu bauen. Dabei sollen die wichtigsten zwei bis drei Funktionen des aktuellen UFCI-Interfaces (Schnittstelle zwischen dem Matrix FAT-Client und Unigraphics NX) implementiert werden. Ausgangspunkt ist das zentrale PLM-System. Zu programmieren ist eine CAD-Schnittstelle, die via Web-Browser auf das PLM-System zugreift. Als CAD-System wird Unigraphics NX4 und als PLM-System ENOVIA Matrix One 10.6 eingesetzt. Aus den gewonnenen Erkenntnissen soll eine grobe Schätzung für die gesamte Überführung

des UFCI in die Centrals-Umgebung abgegeben werden. Zusätzlich sind Performance-Aspekte zu berücksichtigen.

Ziel der Arbeit: In einer ersten Phase sind die wichtigsten Funktionen des aktuellen UFCI zu erfassen und zu bewerten. Im nächsten Schritt sind grundlegende Konzepte für die Einbindung von UFCI-Funktionen in die Centrals-Umgebung zu erarbeiten. Aufgrund der gewonnenen Erkenntnisse und der entwickelten Konzepte ist ein Prototyp zu programmieren.

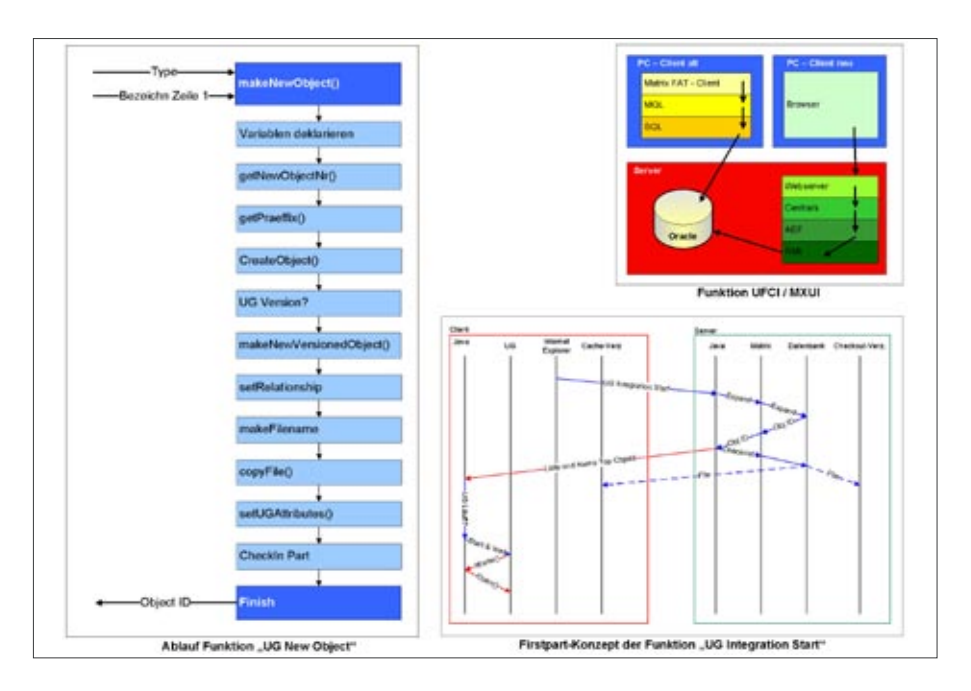

Lösung: Die Funktion «UG New Object» wurde komplett und die Funktion «UG Integration Start» teilweise in das neue MXUI (Matrix-Unigraphics-Interface) implementiert. Als grösste Herausforderung hat sich die Kommunikation zwischen Server/Client und Java/Unigraphics herausgestellt. Die Programme wurden möglichst parametrierbar aufgebaut. Dadurch können firmenspezifische Layouts gestaltet und Spracheinstellungen vorgenommen werden. Die Diplomarbeit zeigt auf, dass prinzipiell jede UF-CI-Funktion übernommen werden kann. Auch wird eine Möglichkeit vorgeschlagen, wie eine Performancesteigerung gegenüber der aktuellen UFCI-Lösung prinzipiell möglich ist.